# **ZFS Right Now!**

**Jeff Bonwick** Sun Fellow

 $(1 \times 1)$   $(1 \times 1)$ 

 $O$   $O$   $O$   $O$   $O$ 

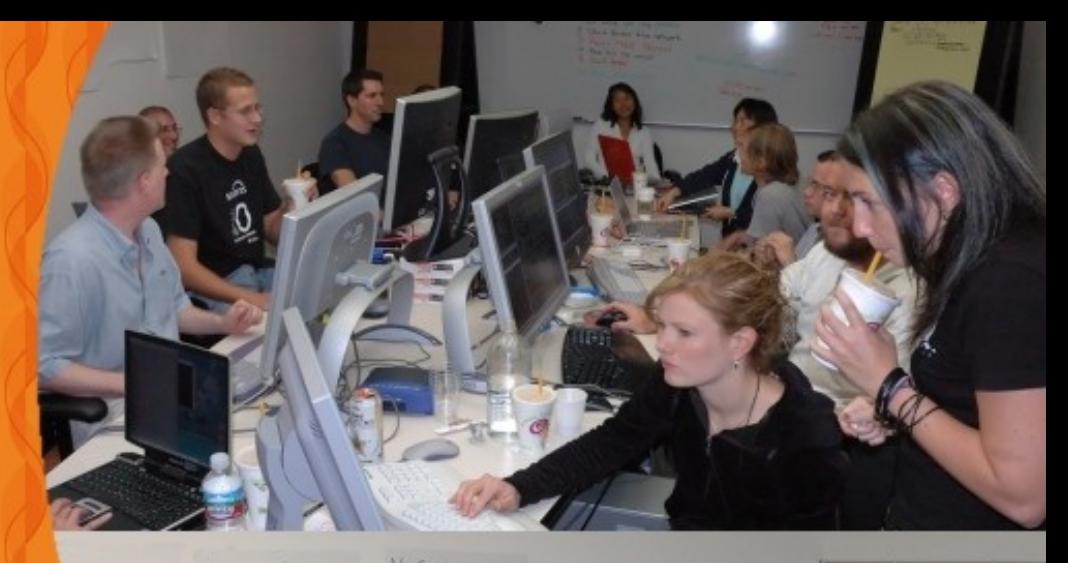

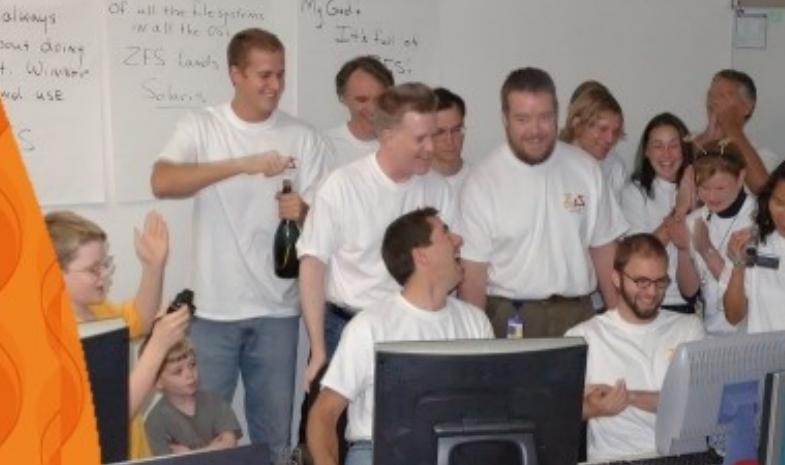

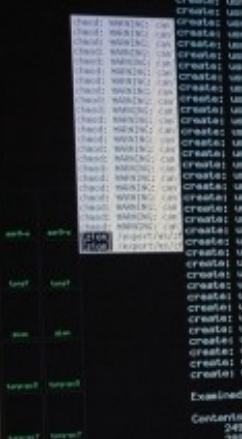

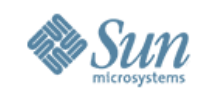

#### **Create a Mirrored ZFS Pool, "tank"**

**# zpool create tank mirror c2d0 c3d0**

#### That's it. You're done.

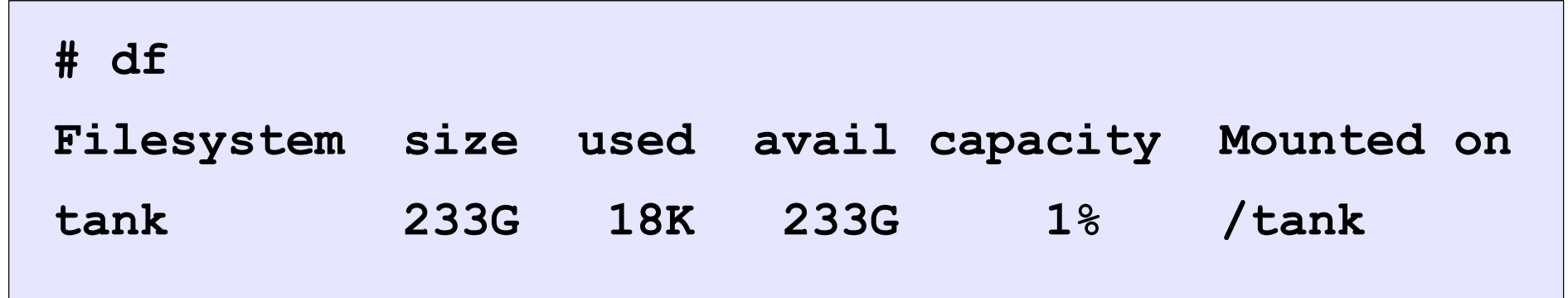

Thank you for coming.

Goodbye.

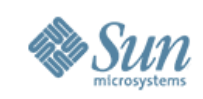

### **ZFS Overview**

- Pooled storage
	- Completely eliminates the antique notion of volumes
	- Does for storage what VM did for memory
- Transactional objects
	- $\bullet$  Always consistent on disk no fsck, ever
	- Supports all object types file, block, iSCSI, swap, ...
- Provable end-to-end data integrity
	- Detects and corrects silent data corruption
	- Historically considered "too expensive" no longer true
- Simple administration
	- Concisely express your intent

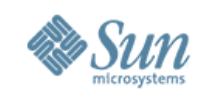

# **FS/Volume Model vs. Pooled Storage**

#### Traditional Volumes

- Abstraction: virtual disk
- Partition/volume for each FS
- Grow/shrink by hand
- Each FS has limited bandwidth
- Storage is fragmented, stranded

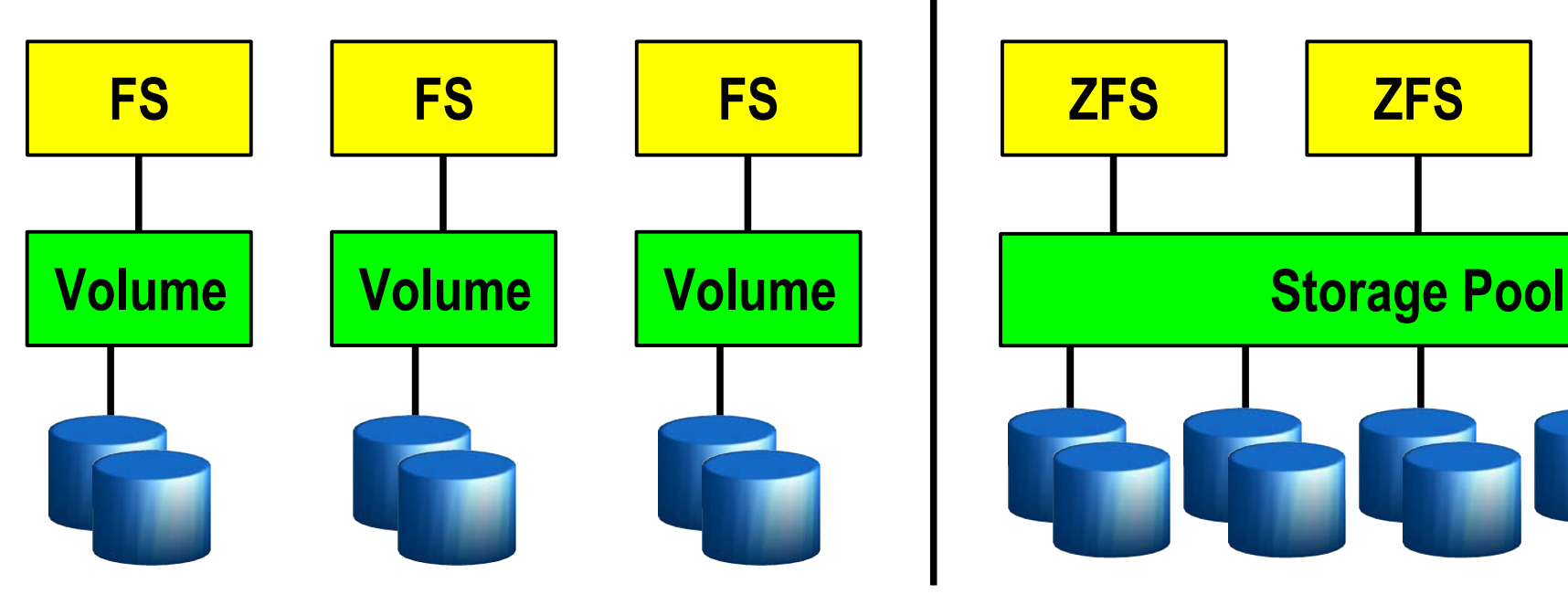

#### **ZFS Pooled Storage**

- Abstraction: malloc/free
- No partitions to manage
- Grow/shrink automatically
- All bandwidth always available
- All storage in the pool is shared

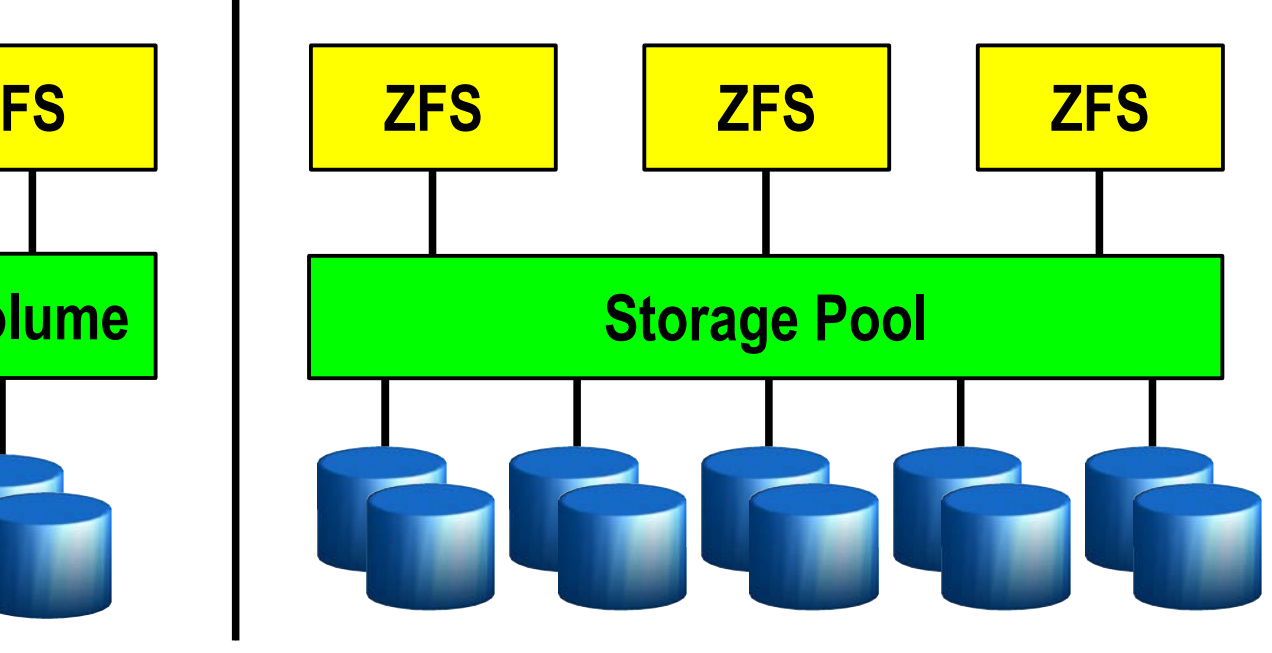

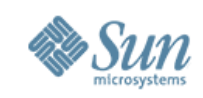

#### **FS/Volume Interfaces vs. ZFS**

#### FS/Volume I/O Stack

#### Block Device Interface

- "Write this block, then that block, ..."
- Loss of power  $=$  loss of on-disk consistency
- Workaround: journaling, which is slow & complex

#### Block Device Interface

- Write each block to each disk immediately to keep mirrors in sync
- Loss of power  $=$  resync
- Synchronous and slow

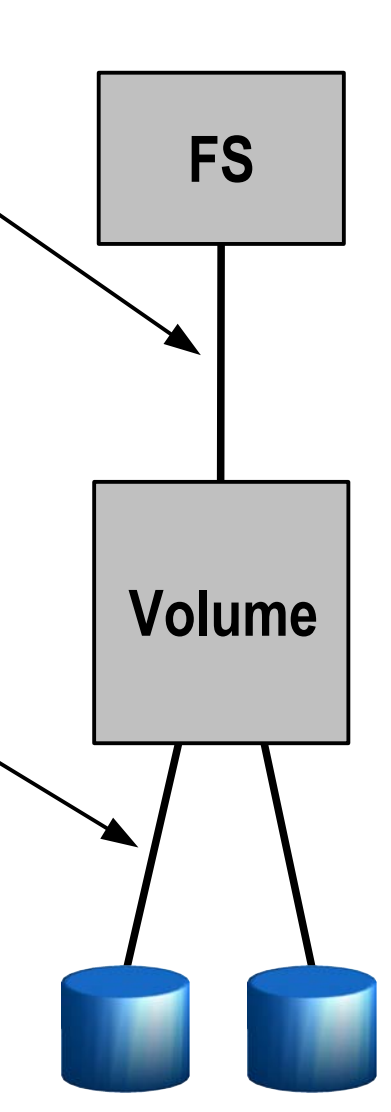

#### ZFS I/O Stack

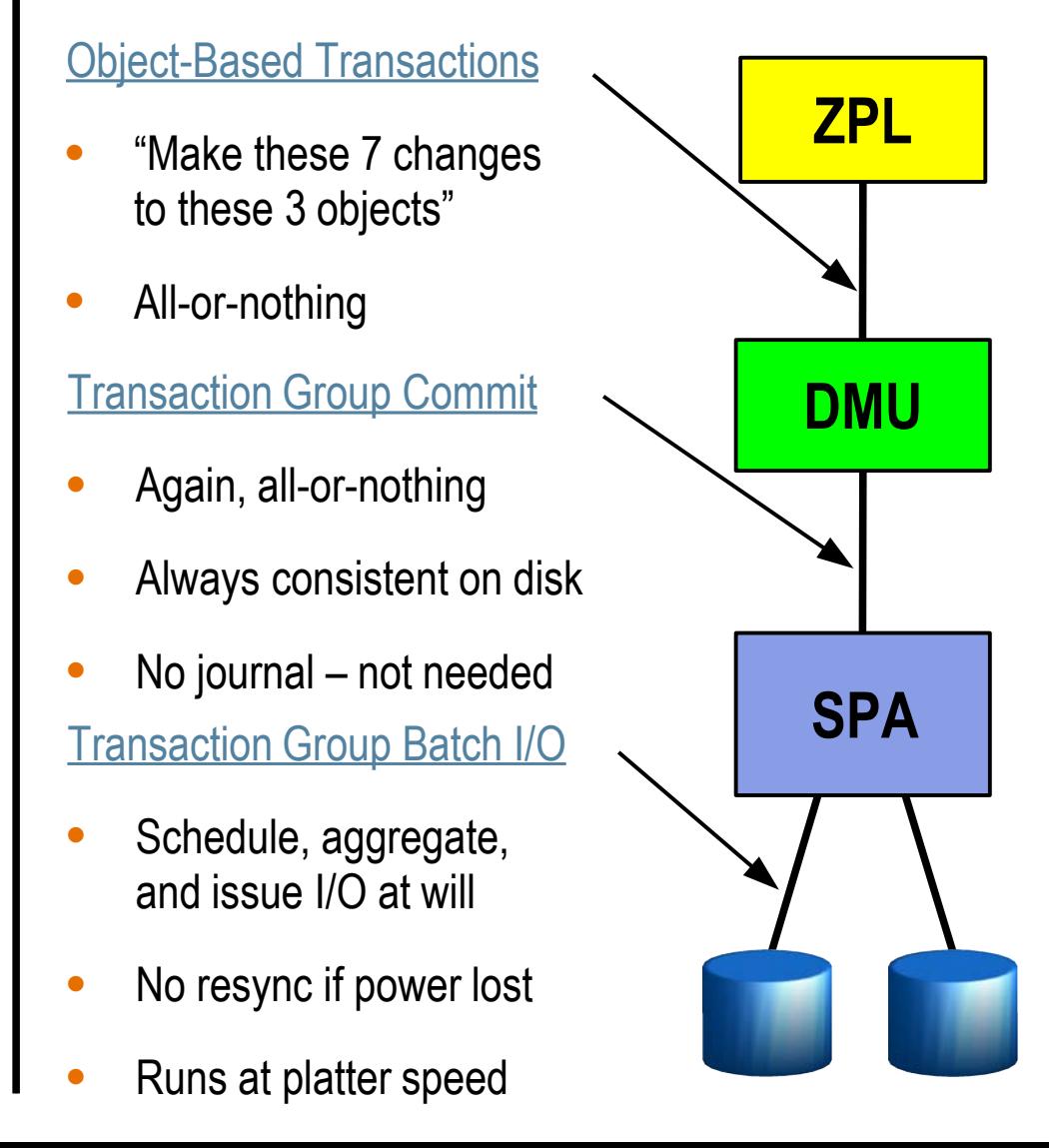

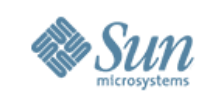

# **ZFS Transactional Object System**

- DMU provides a general-purpose transactional object store
	- ZFS dataset = up to  $2^{48}$  objects, each up to  $2^{64}$  bytes
- File, block, and network datasets all build on this foundation
	- Filesystems, iSCSI targets, etc. all draw from common storage pool
	- All datasets are full-featured snapshots, compression, encryption, etc.

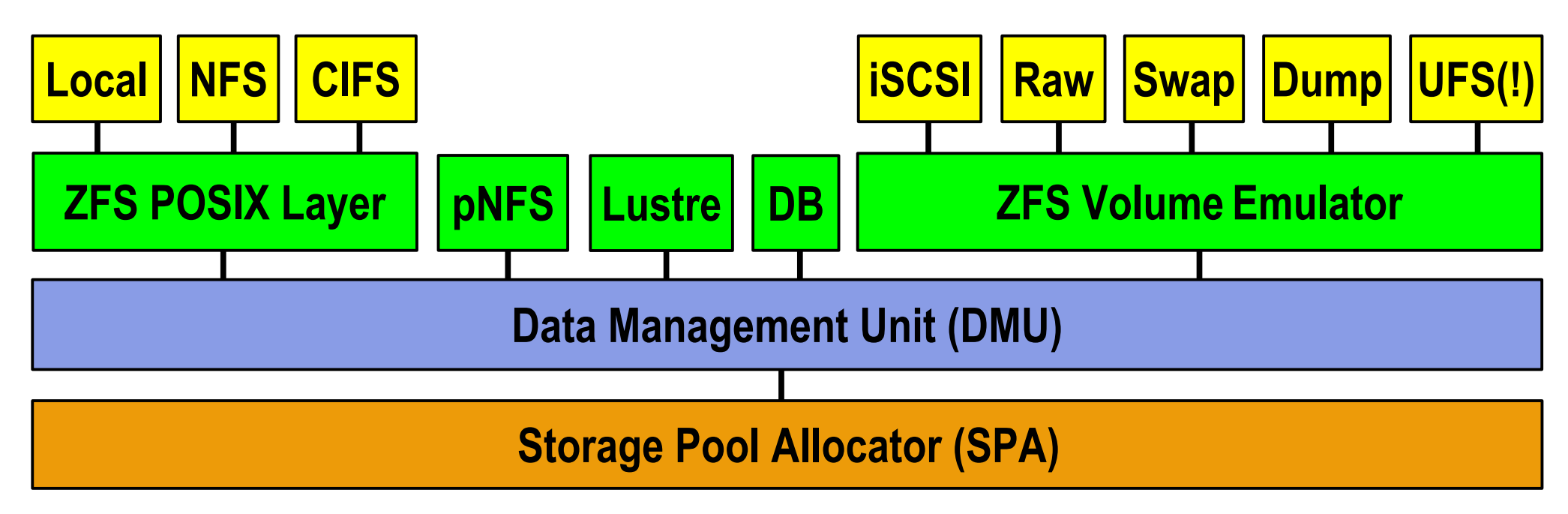

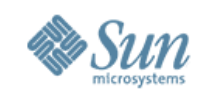

# **Trends in Storage Integrity**

- Uncorrectable error rates have stayed roughly constant
	- $\bullet$  1 in 10<sup>14</sup> bits (~12TB) for desktop-class drives
	- $\bullet$  1 in 10<sup>15</sup> bits (~120TB) for enterprise-class drives
	- Bad sector every 8-20TB in practice (desktop and enterprise)
- Drive capacities doubling every 12-18 months
- Number of drives per deployment increasing
- $\bullet \longrightarrow$  Rapid increase in error rates
- Both silent and "noisy" data corruption becoming more common
- Cheap flash storage will only accelerate this trend

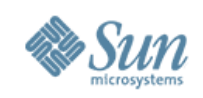

#### **End-to-End Data Integrity In Action**

1. Application issues a read. ZFS mirror tries the first disk. Checksum detects silent data corruption, on disk or in flight.

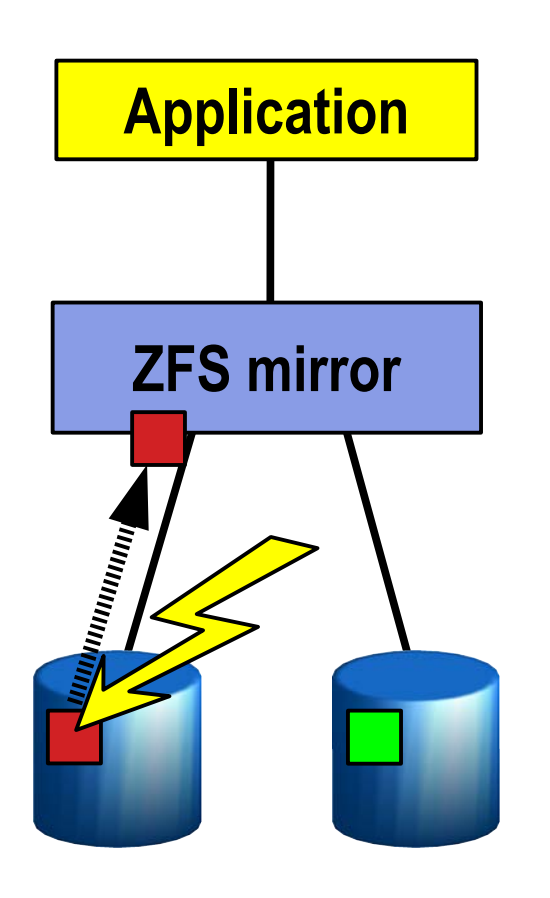

2. ZFS tries the second disk. Checksum indicates that the block is good.

3. ZFS returns known good data to the application and repairs the damaged block.

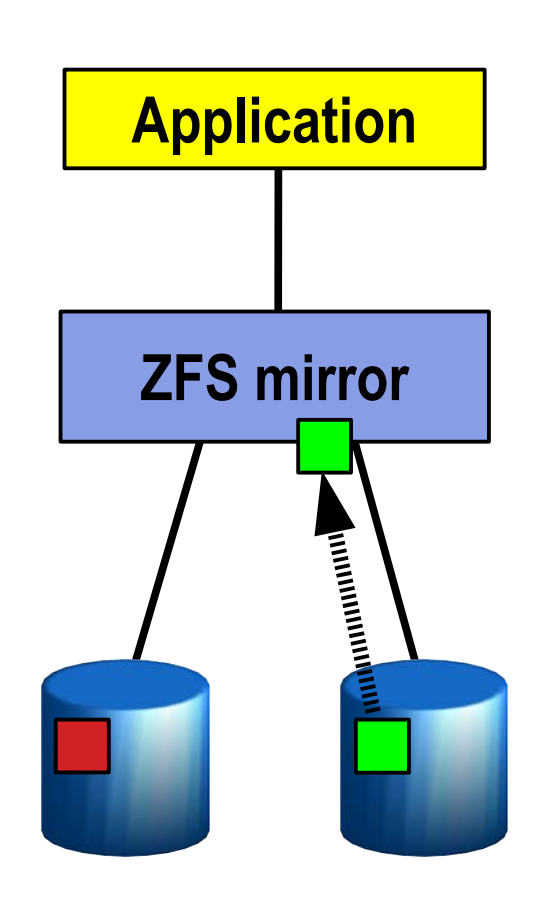

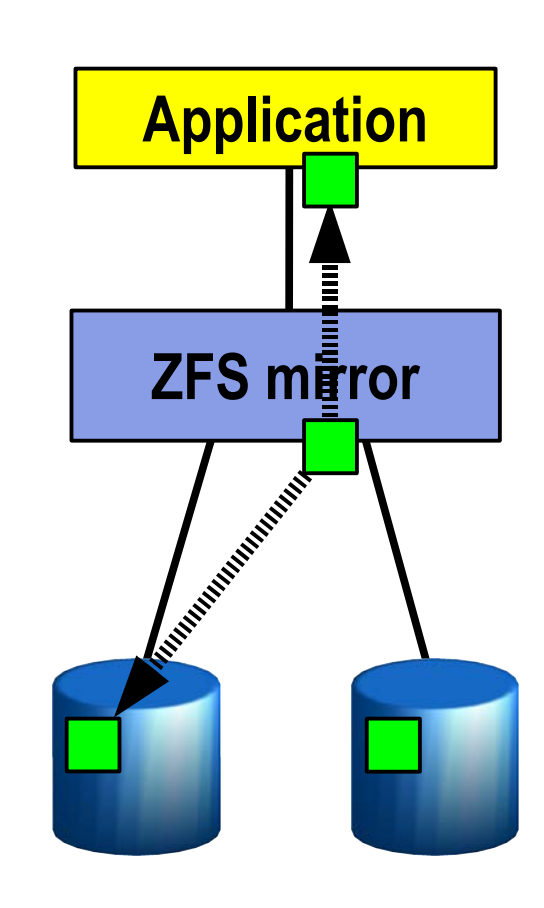

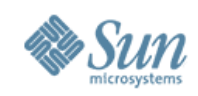

### **ZFS Administration**

- Pooled storage no more volumes!
	- $\bullet$  Up to 2<sup>48</sup> datasets per pool filesystems, iSCSI targets, swap, etc.
	- Nothing to provision!
- Filesystems become administrative control points
	- Hierarchical, with inherited properties
		- Per-dataset policy: snapshots, compression, backups, quotas, etc.
		- Who's using all the space? du(1) takes forever, but df(1M) is instant
		- Manage logically related filesystems as a group
		- Inheritance makes large-scale administration a snap
	- Policy follows the data (mounts, shares, properties, etc.)
	- Delegated administration lets users manage their own data
- Online everything

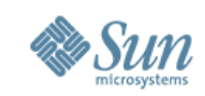

# **Creating Pools and Filesystems**

• Create a mirrored pool named "tank"

**# zpool create tank mirror c2d0 c3d0**

- Create home directory filesystem, mounted at /export/home
	- **# zfs create tank/home**
	- **# zfs set mountpoint=/export/home tank/home**
- Create home directories for several users Note: automatically mounted at /export/home/{ahrens,bonwick,billm} thanks to inheritance
	- **# zfs create tank/home/ahrens # zfs create tank/home/bonwick # zfs create tank/home/billm**
- Add more space to the pool

**# zpool add tank mirror c4d0 c5d0**

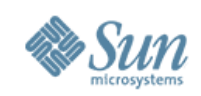

# **Setting Properties**

• Automatically NFS-export all home directories

**# zfs set sharenfs=rw tank/home**

• Turn on compression for everything in the pool

**# zfs set compression=on tank**

• Limit Eric to a quota of 10g

**# zfs set quota=10g tank/home/eschrock**

• Guarantee Tabriz a reservation of 20g

**# zfs set reservation=20g tank/home/tabriz**

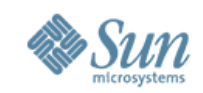

#### **ZFS Snapshots**

#### Read-only point-in-time copy of a filesystem

- Instantaneous creation, unlimited number
- $\bullet$  No additional space used  $-$  blocks copied only when they change
- Accessible through .zfs/snapshot in root of each filesystem
	- Allows users to recover files without sysadmin intervention
- Take a snapshot of Mark's home directory

**# zfs snapshot tank/home/marks@tuesday**

Roll back to a previous snapshot

**# zfs rollback tank/home/perrin@monday**

Take a look at Wednesday's version of foo.c

**\$ cat ~maybee/.zfs/snapshot/wednesday/foo.c**

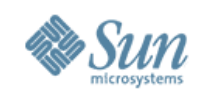

#### **ZFS Clones**

- Writable copy of a snapshot
	- Instantaneous creation, unlimited number
- Ideal for storing many private copies of mostly-shared data
	- Software installations
	- Source code repositories
	- Diskless clients
	- Zones
	- Virtual machines
- Create a clone of your OpenSolaris source code

**# zfs clone tank/solaris@monday tank/ws/lori/fix**

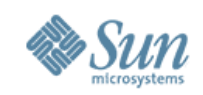

# **ZFS Send / Receive (Backup / Restore)**

#### • Powered by snapshots

- Full backup: any snapshot
- Incremental backup: any snapshot delta
- Very fast delta generation cost proportional to data changed
- So efficient it can drive remote replication
- **Generate a full backup**

**# zfs send [tank/fs@A](mailto:tank/fs@A) >/backup/A**

• Generate an incremental backup

**# zfs send -i [tank/fs@A](mailto:tank/fs@A) [tank/fs@B](mailto:tank/fs@B) >/backup/B-A**

Remote replication: send incremental once per minute

**# zfs send -i [tank/fs@11:](mailto:tank/fs@11)31 [tank/fs@11:](mailto:tank/fs@11)32 | ssh host zfs receive -d /tank/fs**

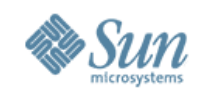

#### **ZFS Data Migration**

- Host-neutral on-disk format
	- Change server from x86 to SPARC, it just works
	- Adaptive endianness: neither platform pays a tax
		- Writes always use native endianness, set bit in block pointer
		- Reads byteswap only if host endianness != block endianness
- ZFS takes care of everything
	- Forget about device paths, config files, /etc/vfstab, etc.
	- ZFS will share/unshare, mount/unmount, etc. as necessary
- Export pool from the old server

**old# zpool export tank**

Physically move disks and import pool to the new server

**new# zpool import tank**

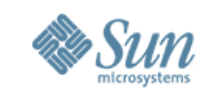

#### **Forensics – Oh Yes You Did!**

**# zpool history**

**History for 'builds':**

**2007-03-06.14:37:53 zpool create builds mirror c3d0 c4d0**

**2007-03-06.14:37:53 zfs set sharenfs=ro,rw=cathy:zion:steam builds**

**2007-03-06.14:37:54 zfs create builds/fixes**

**2007-03-06.14:45:59 zfs create builds/pipe**

**2007-03-06.15:19:13 zfs destroy builds/pipe**

**2007-03-21.15:48:31 zfs snapshot builds/fixes@mar20**

**2007-03-21.15:48:47 zfs clone builds/fixes@mar20 builds/unfixes**

**2007-03-27.08:57:03 zfs create -V 10g builds/test**

**2007-03-27.08:57:22 zfs set shareiscsi=on builds/test**

**2007-03-27.09:06:06 zfs set volsize=20g builds/test**

**2007-07-29.12:48:14 zpool upgrade builds**

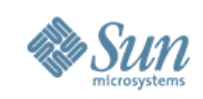

### **Where to Learn More**

- Community:<http://www.opensolaris.org/os/community/zfs>
- Wikipedia: <http://en.wikipedia.org/wiki/ZFS>
- ZFS blogs:<http://blogs.sun.com/main/tags/zfs>
	- ZFS internals (snapshots, RAID-Z, dynamic striping, etc.)
	- Using iSCSI, CIFS, Zones, databases, remote replication and more
	- Latest news on pNFS, Lustre, and ZFS crypto projects
- ZFS on your Mac:<http://developer.apple.com/adcnews>
- ZFS on FreeBSD:<http://wiki.freebsd.org/ZFS>
- ZFS on Linux/FUSE: [http://zfs-on-fuse.blogspot.com](http://zfs-on-fuse.blogspot.com/)
- ZFS as an appliance: [http://www.nexenta.com](http://www.nexenta.com/)